# **irc** *Release 16.1.dev5+g60f747a.d20171029*

**Oct 29, 2017**

# **Contents**

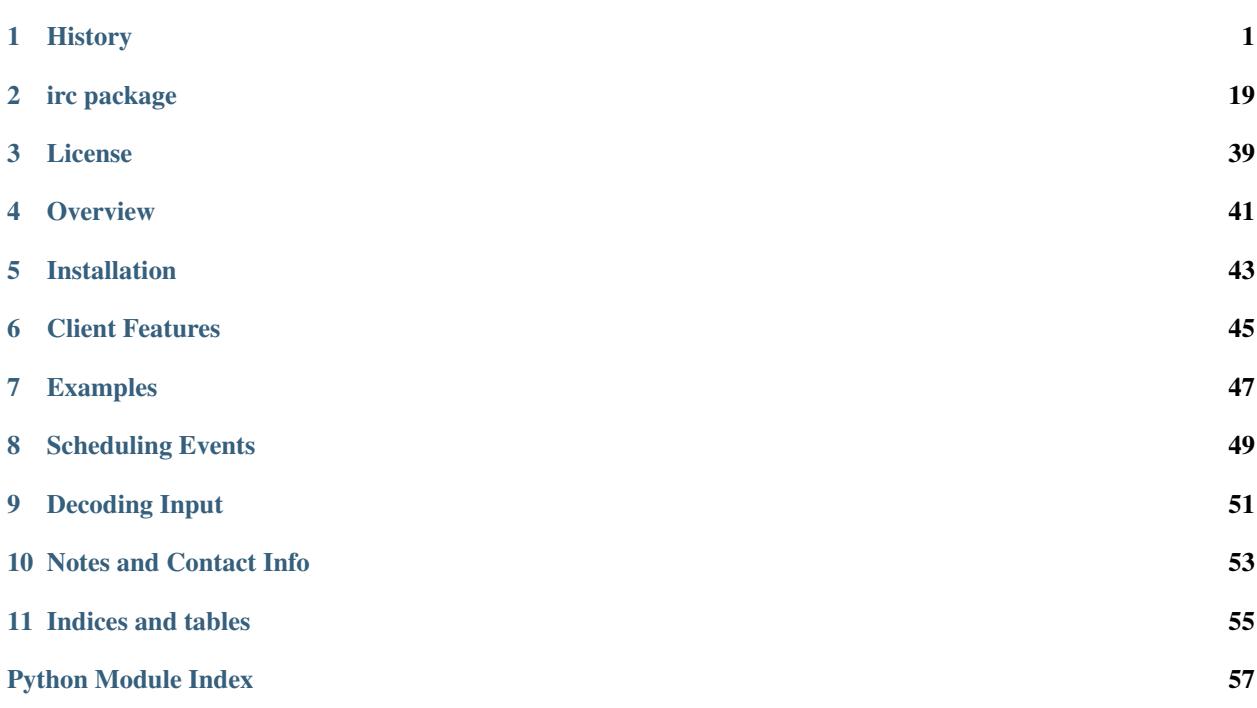

# CHAPTER<sup>1</sup>

# **History**

### <span id="page-4-0"></span>**1.1 16.1**

• [#131:](https://github.com/jaraco/irc/issues/131) Add Connection.encode and Connection.transmit\_encoding to enable encodings other than UTF-8 to be used when transmitting text.

# **1.2 16.0**

#### 23 Jun 2017

- Removed deprecated execute\_\* methods on Connection and Reactor as introduced in 15.0.
- Fixed link in README.

## **1.3 15.1.1**

19 Apr 2017

• New send\_items method takes star args for simplicity in the syntax and usage.

# **1.4 15.1**

19 Apr 2017

• Introduce ServerConnection.send\_items, consolidating common behavior across many methods previously calling send\_raw.

### **1.5 15.0.6**

#### 20 Dec 2016

• Now publish [documentation](https://python-irc.readthedocs.io/) to Read The Docs.

# **1.6 15.0.5**

15 Nov 2016

• [#119:](https://github.com/jaraco/irc/issues/119) Handle broken pipe exception in IRCClient \_send() (server.py).

# **1.7 15.0.4**

28 Oct 2016

• [#116:](https://github.com/jaraco/irc/issues/116) Correct invocation of execute\_every.

# **1.8 15.0.3**

07 Oct 2016

• [#115:](https://github.com/jaraco/irc/issues/115) Fix AttributeError in execute\_at in scheduling support.

# **1.9 15.0.2**

#### 28 Sep 2016

• [#113:](https://github.com/jaraco/irc/issues/113) Use preferred scheduler in the bot implementation.

# **1.10 15.0.1**

12 Sep 2016

• Deprecated calls to Connection.execute\_\* and Reactor.execute\_\*. Instead, call the equivalently-named methods on the reactor's scheduler.

# **1.11 15.0**

12 Sep 2016

• The event scheduling functionality has been decoupled from the client.Reactor object. Now the reactor will construct a Scheduler from the scheduler\_class property, which must be an instance of irc.schedule.IScheduler.

The \_on\_schedule parameter is no longer accepted to the Reactor class. Implementations requiring a signal during scheduling should hook into the add method of the relevant scheduler class.

• Moved the underlying scheduler implementation to [tempora,](https://pypi.org/project/tempora) allowing it to be re-used for other purposes.

### **1.12 14.2.2**

#### 11 Jun 2016

• [Issue #98:](https://github.com/jaraco/irc/issues/98) Add an ugly hack to force build\_sphinx command to have the requisite libraries to build module documentation.

# **1.13 14.2.1**

11 Jun 2016

- [Issue #97:](https://github.com/jaraco/irc/issues/97) Restore irc.buffer module for compatibility.
- [Issue #95:](https://github.com/jaraco/irc/issues/95) Update docs to remove missing or deprecated modules.
- [Issue #96:](https://github.com/jaraco/irc/issues/96) Declare Gitter support as a badge in the docs.

# **1.14 14.2**

#### 16 Apr 2016

• Moved buffer module to [jaraco.stream](https://pypi.python.org/pypi/jaraco.stream) for use in other packages.

# **1.15 14.1**

#### 28 Feb 2016

- SingleServerIRCBot now accepts a recon parameter implementing a ReconnectStrategy. The new default strategy is ExponentialBackoff, implementing an exponential backoff with jitter. The reconnection\_interval parameter is now deprecated but retained for compatibility. To customize the minimum time before reconnect, create a custom ExponentialBackoff instance or create another Reconnect-Strategy object and pass that as the recon parameter. The reconnection\_interval parameter will be removed in future versions.
- [Issue #82:](https://github.com/jaraco/irc/issues/82) The ExponentialBackoff implementation now protects from multiple scheduled reconnects, avoiding the issue where reconnect attempts accumulate exponentially when the bot is immediately disconnected by the server.

## **1.16 14.0**

#### 15 Feb 2016

- Dropped deprecated constructor connection.Factory.from\_legacy\_params. Use the natural constructor instead.
- [Issue #83:](https://github.com/jaraco/irc/issues/83) connection.Factory no longer attempts to bind before connect unless a bind address is specified.

### **1.17 13.3.1**

31 Dec 2015

- Now remove mode for owners, halfops, and admins when the user is removed from a channel.
- Refactored the Channel class implementation for cleaner, less repetitive code.
- Expanded tests coverage for Channel class.

# **1.18 13.3**

31 Dec 2015

- [Issue #75:](https://github.com/jaraco/irc/issues/75) In irc.bot, add support for tracking admin status (mode 'a') in channels. Use channel. is\_admin or channel.admins to identify admin users for a channel.
- Removed deprecated irc.logging module.

# **1.19 13.2**

20 Nov 2015

• Moved hosting to github.

### **1.20 13.1.1**

#### 04 Oct 2015

• [Issue #67:](https://github.com/jaraco/irc/issues/67) Fix infinite recursion for irc.strings.IRCFoldedCase and irc.strings.lower.

# **1.21 13.1**

23 Aug 2015

• [Issue #64:](https://github.com/jaraco/irc/issues/64) ISUPPORT PREFIX now retains the order of permissions for each prefix.

### **1.22 13.0**

#### 21 Aug 2015

• Updated schedule module to properly support timezone aware times and use them by default. Clients that rely on the timezone naïve datetimes may restore the old behavior by overriding the schedule.now and schedule.from\_timestamp functions like so:

schedule.from\_timestamp = datetime.datetime.fromtimestamp schedule.now = datetime.datetime.now

Clients that were previously patching schedule.DelayedCommand.now will need to instead patch the aforementioned module-global methods. The classmethod technique was a poor interface for effectively controlling timezone awareness, so was likely unused. Please file a ticket with the project for support with your client as needed.

### **1.23 12.4.2**

01 Jul 2015

• Bump to jaraco.functools 1.5 to throttler failures in Python 2.

### **1.24 12.4**

01 Jul 2015

• Moved Throttler class to [jaraco.functools](https://bitbucket.org/jaraco/jaraco.functools) 1.4.

### **1.25 12.3**

25 Jun 2015

• Pull Request [#33:](https://github.com/jaraco/irc/issues/33) Fix apparent escaping issue with IRCv3 tags.

### **1.26 12.2**

25 May 2015

- Pull Request [#32:](https://github.com/jaraco/irc/issues/32) Add numeric for WHOX reply.
- [Issue #62](https://github.com/jaraco/irc/issues/62) and Pull Request [#34:](https://github.com/jaraco/irc/issues/34) Add support for tags in message processing and Event class.

# **1.27 12.1.2**

25 Apr 2015

- [Issue #59:](https://github.com/jaraco/irc/issues/59) Fixed broken references to irc.client members.
- [Issue #60:](https://github.com/jaraco/irc/issues/60) Fix broken initialization of irc.server.IRCClient on Python 2.

### **1.28 12.1.1**

10 Mar 2015

• [Issue #57:](https://github.com/jaraco/irc/issues/57) Better handling of Python 3 in testbot.py script.

# **1.29 12.1**

#### 28 Feb 2015

• Remove changelog from package metadata.

# **1.30 12.0**

#### 25 Feb 2015

- Remove dependency on jaraco.util. Instead depend on surgical packages.
- Deprecated irc.logging in favor of jaraco.logging.
- Dropped support for Python 3.2.

### **1.31 11.1.1**

#### 19 Feb 2015

• [Issue #55:](https://github.com/jaraco/irc/issues/55) Correct import error on Python 2.7.

## **1.32 11.1**

18 Feb 2015

• Decoding errors now log a warning giving a reference to the Decoding Input section of the readme.

## **1.33 11.0**

15 Nov 2014

- Renamed irc.client.Manifold to irc.client.Reactor. Reactor better reflects the implementation as a [reactor pattern <.](http://en.wikipedia.org/wiki/Reactor_pattern) This name makes it's function much more clear and inline with standard terminology.
- Removed deprecated manifold and irclibobj properties from Connection. Use reactor instead.
- Removed deprecated ircobj from SimpleIRCClient. Use reactor instead.

## **1.34 10.1**

13 Nov 2014

• Added ServerConnection.as\_nick, a context manager to set a nick for the duration of the context.

## **1.35 10.0**

#### 27 Oct 2014

- Dropped support for Python 2.6.
- Dropped irc.client.LineBuffer and irc.client.DecodingBuffer (available in irc. client.buffer).
- Renamed irc.client.IRC to irc.client.Manifold to provide a clearer name for that object. Clients supporting 8.6 and later can use the Manifold name. Latest clients must use the Manifold name.
- Renamed irc.client.Connection.irclibobj property to manifold. The property is still exposed as irclibobj for compatibility but will be removed in a future version.
- Removed unused irc.client.mask\_matches function.
- Removed unused irc.client.nick\_characters.
- Added extra numerics for 'whoisaccount' and 'cannotknock'.

# **1.36 9.0**

#### 22 Oct 2014

- [Issue #46:](https://github.com/jaraco/irc/issues/46) The whois command now accepts a single string or iterable for the target.
- NickMask now returns None when user, host, or userhost are not present. Previously, an IndexError was raised. See [Pull Request '#26](https://github.com/jaraco/irc/issues/26) [<https://bitbucket.org/jaraco/irc/pull-request/26>](https://bitbucket.org/jaraco/irc/pull-request/26)'\_ for details.

## **1.37 8.9**

26 Apr 2014

Documentation is now published at [https://pythonhosted.org/irc.](https://pythonhosted.org/irc)

## **1.38 8.8**

25 Apr 2014

- [Issue #35:](https://github.com/jaraco/irc/issues/35) Removed the mutex during process\_once.
- [Issue #37:](https://github.com/jaraco/irc/issues/37) Deprecated buffer.LineBuffer for Python 3.

# **1.39 8.7**

24 Apr 2014

• [Issue #34:](https://github.com/jaraco/irc/issues/34) Introduced buffer.LenientDecodingLineBuffer for handling input in a more lenient way, preferring UTF-8 but falling back to latin-1 if the content cannot be decoded as UTF-8. To enable it by default for your application, set it as the default decoder:

irc.client.ServerConnection.buffer\_class = irc.buffer.LenientDecodingLineBuffer

# **1.40 8.6**

21 Apr 2014

- Introduced 'Manifold' as an alias for irc.client.IRC. This better name will replace the IRC name in a future version.
- Introduced the 'manifold' property of SimpleIRCClient as an alias for ircobj.
- Added 'manifold\_class' property to the client.SimpleIRCClient to allow consumers to provide a customized Manifold.

### **1.41 8.5.4**

17 Nov 2013

- [Issue #32:](https://github.com/jaraco/irc/issues/32) Add logging around large DCC messages to facilitate troubleshooting.
- [Issue #31:](https://github.com/jaraco/irc/issues/31) Fix error in connection wrapper for SSL example.

### **1.42 8.5.3**

22 Sep 2013

• [Issue #28:](https://github.com/jaraco/irc/issues/28) Fix TypeError in version calculation in irc.bot CTCP version.

## **1.43 8.5.2**

22 Sep 2013

• Updated DCC send and receive scripts [\(Issue #27\)](https://github.com/jaraco/irc/issues/27).

### **1.44 8.5.1**

16 Aug 2013

• Fix timestamp support in schedule.DelayedCommand construction.

## **1.45 8.5**

10 Aug 2013

- irc.client.NickMask is now a Unicode object on Python 2. Fixes issue reported in pull request [#19.](https://github.com/jaraco/irc/issues/19)
- [Issue #24:](https://github.com/jaraco/irc/issues/24) Added *DCCConnection.send\_bytes* for transmitting binary data. *privmsg* remains to support transmitting text.

# **1.46 8.4**

19 Jul 2013

- Code base now runs natively on Python 2 and Python 3, but requires [six](https://pypi.python.org/pypi/six) to be installed.
- [Issue #25:](https://github.com/jaraco/irc/issues/25) Rate-limiting has been updated to be finer grained (preventing bursts exceeding the limit following idle periods).

# **1.47 8.3.2**

17 Jul 2013

• [Issue #22:](https://github.com/jaraco/irc/issues/22) Catch error in bot.py on NAMREPLY when nick is not in any visible channel.

## **1.48 8.3.1**

04 Jul 2013

• Fixed encoding errors in server on Python 3.

# **1.49 8.3**

22 Apr 2013

• Added a set\_keepalive method to the ServerConnection. Sends a periodic PING message every indicated interval.

# **1.50 8.2**

14 Apr 2013

• Added support for throttling send\_raw messages via the ServerConnection object. For example, on any connection object:

connection.set\_rate\_limit(30)

That would set the rate limit to 30 Hz (30 per second). Thanks to Jason Kendall for the suggestion and bug fixes.

# **1.51 8.1.2**

12 Apr 2013

• Fix typo in *client.NickMask*.

### **1.52 8.1.1**

#### 04 Apr 2013

• Fix typo in bot.py.

# **1.53 8.1**

02 Apr 2013

• [Issue #15:](https://github.com/jaraco/irc/issues/15) Added client support for ISUPPORT directives on server connections. Now, each ServerConnection has a *features* attribute which reflects the features supported by the server. See the docs for *irc.features* for details about the implementation.

### **1.54 8.0.1**

#### 11 Feb 2013

• [Issue #14:](https://github.com/jaraco/irc/issues/14) Fix errors when handlers of the same priority are added under Python 3. This also fixes the unintended behavior of allowing handlers of the same priority to compare as unequal.

### **1.55 8.0**

#### 12 Jan 2013

This release brings several backward-incompatible changes to the scheduled commands.

- Refactored implementation of schedule classes. No longer do they override the datetime constructor, but now only provide suitable classmethods for construction in various forms.
- Removed backward-compatible references from irc.client.
- Remove 'arguments' parameter from scheduled commands.

Clients that reference the schedule classes from irc.client or that construct them from the basic constructor will need to update to use the new class methods:

```
DelayedCommand -> DelayedCommand.after
PeriodicCommand -> PeriodicCommand.after
```
Arguments may no longer be passed to the 'function' callback, but one is encouraged instead to use functools.partial to attach parameters to the callback. For example:

```
DelayedCommand.after(3, func, ('a', 10))
```
becomes:

```
func = functools.partial(func, 'a', 10)
DelayedCommand.after(3, func)
```
This mode puts less constraints on the both the handler and the caller. For example, a caller can now pass keyword arguments instead:

```
func = functools.partial(func, name='a', quantity=10)
DelayedCommand.after(3, func)
```
Readability, maintainability, and usability go up.

# **1.56 7.1.2**

#### 12 Jan 2013

• [Issue #13:](https://github.com/jaraco/irc/issues/13) TypeError on Python 3 when constructing PeriodicCommand (and thus execute every).

## **1.57 7.1.1**

05 Jan 2013

• Fixed regression created in 7.0 where PeriodicCommandFixedDelay would only cause the first command to be scheduled, but not subsequent ones.

### **1.58 7.1**

04 Jan 2013

• Moved scheduled command classes to irc.schedule module. Kept references for backwards-compatibility.

## **1.59 7.0**

01 Jan 2013

- PeriodicCommand now raises a ValueError if it's created with a negative or zero delay (meaning all subsequent commands are immediately due). This fixes [#12.](https://github.com/jaraco/irc/issues/12)
- Renamed the parameters to the IRC object. If you use a custom event loop and your code constructs the IRC object with keyword parameters, you will need to update your code to use the new names, so:

```
IRC(fn_to_add_socket=adder, fn_to_remove_socket=remover, fn_to_add_
˓→timeout=timeout)
```
becomes:

IRC(on\_connect=adder, on\_disconnect=remover, on\_schedule=timeout)

If you don't use a custom event loop or you pass the parameters positionally, no change is necessary.

## **1.60 6.0.1**

#### 29 Dec 2012

• Fixed some unhandled exceptions in server client connections when the client would disconnect in response to messages sent after select was called.

# **1.61 6.0**

#### 28 Dec 2012

- Moved *LineBuffer* and *DecodingLineBuffer* from client to buffer module. Backward-compatible references have been kept for now.
- Removed daemon mode and log-to-file options for server.
- Miscellaneous bugfixes in server.

## **1.62 5.1.1**

27 Dec 2012

• Fix error in 2to3 conversion on irc/server.py (issue [#11\)](https://github.com/jaraco/irc/issues/11).

# **1.63 5.1**

#### 25 Dec 2012

The IRC library is now licensed under the MIT license.

- Added irc/server.py, based on hircd by Ferry Boender.
- Added support for CAP command (pull request [#10\)](https://github.com/jaraco/irc/issues/10), thanks to Danneh Oaks.

## **1.64 5.0**

#### 15 Nov 2012

Another backward-incompatible change. In irc 5.0, many of the unnecessary getter functions have been removed and replaced with simple attributes. This change addresses issue [#2.](https://github.com/jaraco/irc/issues/2) In particular:

- Connection.\_get\_socket() -> Connection.socket (including subclasses)
- Event.eventtype() -> Event.type
- Event.source() -> Event.source
- Event.target() -> Event.target
- Event.arguments() -> Event.arguments

The *nm\_to\_\** functions were removed. Instead, use the NickMask class attributes.

These deprecated function aliases were removed from irc.client:

```
- parse_nick_modes -> modes.parse_nick_modes
- parse_channel_modes -> modes.parse_channel_modes
- generated_events -> events.generated
- protocol_events -> events.protocol
- numeric_events -> events.numeric
- all_events -> events.all
- irc_lower -> strings.lower
```
Also, the parameter name when constructing an event was renamed from *eventtype* to simply *type*.

# **1.65 4.0**

#### 15 Nov 2012

• Removed deprecated arguments to ServerConnection.connect. See notes on the 3.3 release on how to use the connect\_factory parameter if your application requires ssl, ipv6, or other connection customization.

# **1.66 3.6.1**

15 Nov 2012

• Filter out disconnected sockets when processing input.

### **1.67 3.6**

08 Nov 2012

- Created two new exceptions in *irc.client*: *MessageTooLong* and *InvalidCharacters*.
- Use explicit exceptions instead of ValueError when sending data.

# **1.68 3.5**

06 Nov 2012

• SingleServerIRCBot now accepts keyword arguments which are passed through to the *ServerConnection.connect* method. One can use this to use SSL for connections:

```
factory = irc.connection.Factory(wrapper=ssl.wrap_socket)
bot = irc.bot.SingleServerIRCBot(..., connect_factory = factory)
```
## **1.69 3.4.2**

25 Oct 2012

- [Issue #6:](https://github.com/jaraco/irc/issues/6) Fix AttributeError when legacy parameters are passed to *ServerConnection.connect*.
- [Issue #7:](https://github.com/jaraco/irc/issues/7) Fix TypeError on *iter(LineBuffer)*.

# **1.70 3.4.1**

#### 22 Oct 2012

3.4 never worked - the decoding customization feature was improperly implemented and never tested.

• The ServerConnection now allows custom classes to be supplied to customize the decoding of incoming lines. For example, to disable the decoding of incoming lines, replace the *buffer\_class* on the ServerConnection with a version that passes through the lines directly:

irc.client.ServerConnection.buffer\_class = irc.client.LineBuffer

This fixes [#5.](https://github.com/jaraco/irc/issues/5)

### **1.71 3.4**

18 Oct 2012

*Broken Release*

### **1.72 3.3**

17 Oct 2012

- Added *connection* module with a Factory for creating socket connections.
- Added *connect\_factory* parameter to the ServerConnection.

It's now possible to create connections with custom SSL parameters or other socket wrappers. For example, to create a connection with a custom SSL cert:

```
import ssl
import irc.client
import irc.connection
import functools
irc = irc.client.IRC()
server = irc.server()
wrapper = functools.partial(ssl.wrap_socket, ssl_cert=my_cert())
server.connect(connect_factory = irc.connection.Factory(wrapper=wrapper))
```
With this release, many of the parameters to *ServerConnection.connect* are now deprecated:

- localaddress
- localport
- ssl
- ipv6

Instead, one should pass the appropriate values to a *connection.Factory* instance and pass that factory to the .connect method. Backwards-compatibility will be maintained for these parameters until the release of irc 4.0.

# **1.73 3.2.3**

14 Oct 2012

• Restore Python 2.6 compatibility.

# **1.74 3.2.2**

11 Oct 2012

• Protect from UnicodeDecodeError when decoding data on the wire when data is not properly encoded in ASCII or UTF-8.

# **1.75 3.2.1**

11 Oct 2012

• Additional branch protected by mutex.

### **1.76 3.2**

09 Oct 2012

• Implemented thread safety via a reentrant lock guarding shared state in IRC objects.

# **1.77 3.1.1**

07 Oct 2012

• Fix some issues with bytes/unicode on Python 3

## **1.78 3.1**

07 Oct 2012

- Distribute using setuptools rather than paver.
- Minor tweaks for Python 3 support. Now installs on Python 3.

### **1.79 3.0.1**

29 Sep 2012

- Added error checking when sending a message for both message length and embedded carriage returns. Fixes [#4.](https://github.com/jaraco/irc/issues/4)
- Updated README.

### **1.80 3.0**

05 Sep 2012

• Improved Unicode support. Fixes failing tests and errors lowering Unicode channel names.

- [Issue #3541414](https://github.com/jaraco/irc/issues/3541414) The ServerConnection and DCCConnection now encode any strings as UTF-8 before transmitting.
- [Issue #3527371](https://github.com/jaraco/irc/issues/3527371) Updated strings.FoldedCase to support comparison against objects of other types.
- Shutdown the sockets before closing.

Applications that are currently encoding unicode as UTF-8 before passing the strings to *ServerConnection.send\_raw* need to be updated to send Unicode or ASCII.

### **1.81 2.0.4**

05 Sep 2012

This release officially deprecates 2.0.1-2.0.3 in favor of 3.0.

• Re-release of irc 2.0 (without the changes from 2.0.1-2.0.3) for correct compatibility indication.

### **1.82 2.0**

22 May 2012

• DelayedCommands now use the local time for calculating 'at' and 'due' times. This will be more friendly for simple servers. Servers that expect UTC times should either run in UTC or override DelayedCommand.now to return an appropriate time object for 'now'. For example:

```
def startup_bot():
    irc.client.DelayedCommand.now = irc.client.DelayedCommand.utcnow
    ...
```
## **1.83 1.1**

11 May 2012

• Added irc.client.PeriodicCommandFixedDelay. Schedule this command to have a function executed at a specific time and then at periodic intervals thereafter.

## **1.84 1.0**

10 May 2012

• Removed *irclib* and *ircbot* legacy modules.

### **1.85 0.9**

02 May 2012

- Fix file saving using dccreceive.py on Windows. Fixes [#2863199.](https://github.com/jaraco/irc/issues/2863199)
- Created NickMask class from nm\_to\_\* functions. Now if a source is a NickMask, one can access the .nick, .host, and .user attributes.

• Use correct attribute for saved connect args. Fixes [#3523057.](https://github.com/jaraco/irc/issues/3523057)

### **1.86 0.8**

24 Apr 2012

• Added ServerConnection.reconnect method. Fixes [#3515580.](https://github.com/jaraco/irc/issues/3515580)

# **1.87 0.7.1**

24 Apr 2012

• Added missing events. Fixes [#3515578.](https://github.com/jaraco/irc/issues/3515578)

# **1.88 0.7**

#### 18 Apr 2012

- Moved functionality from irclib module to irc.client module.
- Moved functionality from ircbot module to irc.bot module.
- Retained irclib and ircbot modules for backward-compatibility. These will be removed in 1.0.
- Renamed project to simply 'irc'.

To support the new module structure, simply replace references to the irclib module with irc.client and ircbot module with irc.bot. This project will support that interface through all versions of irc 1.x, so if you've made these changes, you can safely depend on *irc >= 0.7, <2.0dev*.

## **1.89 0.6.3**

16 Apr 2012

• Fixed failing test where DelayedCommands weren't being sorted properly. DelayedCommand a now subclass of the DateTime object, where the command's due time is the datetime. Fixed issue [#3518508.](https://github.com/jaraco/irc/issues/3518508)

# **1.90 0.6.2**

15 Apr 2012

• Fixed incorrect usage of Connection.execute\_delayed (again).

# **1.91 0.6.0**

- Minimum Python requirement is now Python 2.6. Python 2.3 and earlier should use 0.5.0 or earlier.
- Removed incorrect usage of Connection.execute\_delayed. Added Connection.execute\_every. Fixed issue 3516241.

• Use new-style classes.

# CHAPTER 2

# irc package

# <span id="page-22-3"></span><span id="page-22-0"></span>**2.1 Subpackages**

### **2.1.1 irc.tests package**

**Submodules**

**irc.tests.test\_bot module**

**irc.tests.test\_client module**

**irc.tests.test\_schedule module**

<span id="page-22-2"></span>**Module contents**

### **2.2 Submodules**

# <span id="page-22-1"></span>**2.3 irc.bot module**

Simple IRC bot library.

This module contains a single-server IRC bot class that can be used to write simpler bots.

```
class irc.bot.Channel
```

```
Bases: object
```
A class for keeping information about an IRC channel.

```
add_user(nick)
```

```
admins()
```
Returns an unsorted list of the channel's admins.

```
change_nick(before, after)
```
#### **clear\_mode**(*mode*, *value=None*)

Clear mode on the channel.

Arguments:

mode – The mode (a single-character string).

value – Value

**halfops**()

Returns an unsorted list of the channel's half-operators.

#### **has\_allow\_external\_messages**()

**has\_key**()

**has\_limit**()

**has\_mode**(*mode*)

```
has_topic_lock()
```
#### **has\_user**(*nick*)

Check whether the channel has a user.

### **is\_admin**(*nick*)

Check whether a user has admin status in the channel.

#### **is\_halfop**(*nick*)

Check whether a user has half-operator status in the channel.

#### **is\_invite\_only**()

#### **is\_moderated**()

**is\_oper**(*nick*)

Check whether a user has operator status in the channel.

#### **is\_owner**(*nick*)

Check whether a user has owner status in the channel.

#### **is\_protected**()

#### **is\_secret**()

**is\_voiced**(*nick*)

Check whether a user has voice mode set in the channel.

#### **limit**()

#### **opers**()

Returns an unsorted list of the channel's operators.

#### **owners**()

Returns an unsorted list of the channel's owners.

**remove\_user**(*nick*)

#### **set\_mode**(*mode*, *value=None*)

Set mode on the channel.

Arguments:

mode – The mode (a single-character string).

value – Value

<span id="page-24-1"></span>**set\_userdetails**(*nick*, *details*)

**user\_dicts**

**user\_modes = 'ovqha'**

Modes which are applicable to individual users, and which should be tracked in the mode\_users dictionary.

**users**()

Returns an unsorted list of the channel's users.

```
voiced()
```
Returns an unsorted list of the persons that have voice mode set in the channel.

```
class irc.bot.ExponentialBackoff(**attrs)
```
Bases: [irc.bot.ReconnectStrategy](#page-24-0)

A ReconnectStrategy implementing exponential backoff with jitter.

**check**()

**max\_interval = 300**

**min\_interval = 60**

**run**(*bot*)

#### <span id="page-24-0"></span>**class** irc.bot.**ReconnectStrategy**

Bases: object

An abstract base class describing the interface used by SingleServerIRCBot for handling reconnect following disconnect events.

**run**(*bot*)

Invoked by the bot on disconnect. Here a strategy can determine how to react to a disconnect.

**class** irc.bot.**ServerSpec**(*host*, *port=6667*, *password=None*)

Bases: object

An IRC server specification.

```
>>> spec = ServerSpec('localhost')
>>> spec.host
'localhost'
>>> spec.port
6667
>>> spec.password
```

```
>>> spec = ServerSpec('127.0.0.1', 6697, 'fooP455')
>>> spec.password
'fooP455'
```
**class** irc.bot.**SingleServerIRCBot**(*server\_list*, *nickname*, *realname*, *reconnection\_interval=<object object>*, *recon=<irc.bot.ExponentialBackoff object>*, *\*\*con-*

*nect\_params*) Bases: [irc.client.SimpleIRCClient](#page-33-0)

A single-server IRC bot class.

The bot tries to reconnect if it is disconnected.

The bot keeps track of the channels it has joined, the other clients that are present in the channels and which of those that have operator or voice modes. The "database" is kept in the self.channels attribute, which is an IRCDict of Channels.

<span id="page-25-1"></span>Arguments:

server\_list – A list of ServerSpec objects or tuples of parameters suitable for constructing Server-Spec objects. Defines the list of servers the bot will use (in order).

nickname – The bot's nickname.

realname – The bot's realname.

```
recon – A ReconnectStrategy for reconnecting on disconnect or failed connection.
```
dcc\_connections – A list of initiated/accepted DCC connections.

\*\*connect\_params – parameters to pass through to the connect method.

**die**(*msg='Bye*, *cruel world!'*)

Let the bot die.

Arguments:

msg – Quit message.

```
disconnect(msg="I'll be back!")
```
Disconnect the bot.

The bot will try to reconnect after a while.

Arguments:

msg – Quit message.

**get\_version**()

Returns the bot version.

Used when answering a CTCP VERSION request.

```
jump_server(msg='Changing servers')
```
Connect to a new server, possibly disconnecting from the current.

The bot will skip to next server in the server\_list each time jump\_server is called.

```
on_ctcp(c, e)
```
Default handler for ctcp events.

Replies to VERSION and PING requests and relays DCC requests to the on\_dccchat method.

```
on_dccchat(c, e)
```
**start**() Start the bot.

## <span id="page-25-0"></span>**2.4 irc.client module**

Internet Relay Chat (IRC) protocol client library.

This library is intended to encapsulate the IRC protocol in Python. It provides an event-driven IRC client framework. It has a fairly thorough support for the basic IRC protocol, CTCP, and DCC chat.

To best understand how to make an IRC client, the reader more or less must understand the IRC specifications. They are available here: [IRC specifications].

The main features of the IRC client framework are:

• Abstraction of the IRC protocol.

- <span id="page-26-1"></span>• Handles multiple simultaneous IRC server connections.
- Handles server PONGing transparently.
- Messages to the IRC server are done by calling methods on an IRC connection object.
- Messages from an IRC server triggers events, which can be caught by event handlers.
- Reading from and writing to IRC server sockets are normally done by an internal select() loop, but the select()ing may be done by an external main loop.
- Functions can be registered to execute at specified times by the event-loop.
- Decodes CTCP tagging correctly (hopefully); I haven't seen any other IRC client implementation that handles the CTCP specification subtleties.
- A kind of simple, single-server, object-oriented IRC client class that dispatches events to instance methods is included.

Current limitations:

- Data is not written asynchronously to the server, i.e. the write() may block if the TCP buffers are stuffed.
- DCC file transfers are not supported.
- RFCs 2810, 2811, 2812, and 2813 have not been considered.

#### Notes:

- connection.quit() only sends QUIT to the server.
- ERROR from the server triggers the error event and the disconnect event.
- dropping of the connection triggers the disconnect event.

#### <span id="page-26-0"></span>**class** irc.client.**Connection**(*reactor*)

Bases: object

Base class for IRC connections.

#### **encode**(*msg*)

Encode a message for transmission.

#### **socket**

The socket for this connection

**transmit\_encoding = 'utf-8'** encoding used for transmission

```
class irc.client.DCCConnection(reactor, dcctype)
```
Bases: [irc.client.Connection](#page-26-0)

A DCC (Direct Client Connection).

DCCConnection objects are instantiated by calling the dcc method on a Reactor object.

```
connect(address, port)
```
Connect/reconnect to a DCC peer.

Arguments: address – Host/IP address of the peer.

port – The port number to connect to.

Returns the DCCConnection object.

#### **disconnect**(*message="*)

Hang up the connection and close the object.

<span id="page-27-1"></span>Arguments:

message – Quit message.

#### **listen**()

Wait for a connection/reconnection from a DCC peer.

Returns the DCCConnection object.

The local IP address and port are available as self.localaddress and self.localport. After connection from a peer, the peer address and port are available as self.peeraddress and self.peerport.

#### **privmsg**(*text*)

Send text to DCC peer.

The text will be padded with a newline if it's a DCC CHAT session.

```
process_data()
    [Internal]
```
**send\_bytes**(*bytes*) Send data to DCC peer.

#### **socket = None**

```
exception irc.client.DCCConnectionError
    Bases: irc.client.IRCError
```

```
class irc.client.Event(type, source, target, arguments=None, tags=None)
     Bases: object
```
An IRC event.

```
>>> print(Event('privmsg', '@somebody', '#channel'))
type: privmsg, source: @somebody, target: #channel, arguments: [], tags: []
```
<span id="page-27-0"></span>**exception** irc.client.**IRCError** Bases: Exception

An IRC exception

**exception** irc.client.**InvalidCharacters** Bases: ValueError

Invalid characters were encountered in the message

**exception** irc.client.**MessageTooLong** Bases: ValueError

Message is too long

**class** irc.client.**NickMask** Bases: str

A nickmask (the source of an Event)

```
>>> nm = NickMask('pinky!username@example.com')
>>> nm.nick
'pinky'
```
**>>>** nm.host 'example.com'

```
>>> nm.user
'username'
```

```
>>> isinstance(nm, six.text_type)
True
```

```
>>> nm = '!red@yahoo.ru'
>>> if not six.PY3: nm = nm.decode('utf-8')
>>> nm = NickMask(nm)
```

```
>>> isinstance(nm.nick, six.text_type)
True
```
Some messages omit the userhost. In that case, None is returned.

```
>>> nm = NickMask('irc.server.net')
>>> nm.nick
'irc.server.net'
>>> nm.userhost
>>> nm.host
>>> nm.user
```
**classmethod from\_group**(*group*)

**classmethod from\_params**(*nick*, *user*, *host*)

**host**

**nick**

**user**

**userhost**

**class** irc.client.**PrioritizedHandler** Bases: irc.client.Base

<span id="page-28-0"></span>**class** irc.client.**Reactor**(*on\_connect=<function Reactor.\_\_do\_nothing>*, *on\_disconnect=<function Reactor.\_\_do\_nothing>*)

Bases: object

Processes events from one or more IRC server connections.

This class implements a reactor in the style of the [reactor pattern.](http://en.wikipedia.org/wiki/Reactor_pattern)

When a Reactor object has been instantiated, it can be used to create Connection objects that represent the IRC connections. The responsibility of the reactor object is to provide an event-driven framework for the connections and to keep the connections alive. It runs a select loop to poll each connection's TCP socket and hands over the sockets with incoming data for processing by the corresponding connection.

The methods of most interest for an IRC client writer are server, add\_global\_handler, remove\_global\_handler, process\_once, and process\_forever.

This is functionally an event-loop which can either use it's own internal polling loop, or tie into an external event-loop, by having the external event-system periodically call *process\_once* on the instantiated reactor class. This will allow the reactor to process any queued data and/or events.

Calling *process\_forever* will hand off execution to the reactor's internal event-loop, which will not return for the life of the reactor.

Here is an example:

<span id="page-29-0"></span>client = irc.client.Reactor() server = client.server() server.connect("irc.some.where", 6667, "my\_nickname") server.privmsg("a\_nickname", "Hi there!") client.process\_forever()

This will connect to the IRC server irc.some.where on port 6667 using the nickname my\_nickname and send the message "Hi there!" to the nickname a\_nickname.

The methods of this class are thread-safe; accesses to and modifications of its internal lists of connections, handlers, and delayed commands are guarded by a mutex.

**add\_global\_handler**(*event*, *handler*, *priority=0*)

Adds a global handler function for a specific event type.

Arguments:

event – Event type (a string). Check the values of numeric\_events for possible event types.

handler – Callback function taking 'connection' and 'event' parameters.

priority – A number (the lower number, the higher priority).

The handler function is called whenever the specified event is triggered in any of the connections. See documentation for the Event class.

The handler functions are called in priority order (lowest number is highest priority). If a handler function returns "NO MORE", no more handlers will be called.

```
dcc(dcctype='chat')
```
Creates and returns a DCCConnection object.

Arguments:

dcctype – "chat" for DCC CHAT connections or "raw" for DCC SEND (or other DCC types). If "chat", incoming data will be split in newline-separated chunks. If "raw", incoming data is not touched.

```
disconnect_all(message=")
```
Disconnects all connections.

#### **process\_data**(*sockets*)

Called when there is more data to read on connection sockets.

Arguments:

sockets – A list of socket objects.

See documentation for Reactor. \_init\_\_.

#### **process\_forever**(*timeout=0.2*)

Run an infinite loop, processing data from connections.

This method repeatedly calls process\_once.

Arguments:

timeout – Parameter to pass to process\_once.

#### **process\_once**(*timeout=0*)

Process data from connections once.

Arguments:

#### timeout – How long the select() call should wait if no data is available.

This method should be called periodically to check and process incoming data, if there are any. If that seems boring, look at the process forever method.

#### <span id="page-30-0"></span>**process\_timeout**()

Called when a timeout notification is due.

See documentation for Reactor.\_\_init\_\_.

**remove\_global\_handler**(*event*, *handler*)

Removes a global handler function.

Arguments:

event – Event type (a string). handler – Callback function.

Returns 1 on success, otherwise 0.

#### **scheduler\_class**

alias of DefaultScheduler

#### **server**()

Creates and returns a ServerConnection object.

#### **sockets**

**class** irc.client.**ServerConnection**(*reactor*) Bases: [irc.client.Connection](#page-26-0)

An IRC server connection.

ServerConnection objects are instantiated by calling the server method on a Reactor object.

```
action(target, action)
    Send a CTCP ACTION command.
```
**add\_global\_handler**(*\*args*) Add global handler.

See documentation for IRC.add\_global\_handler.

#### **admin**(*server="*)

Send an ADMIN command.

#### **as\_nick**(*name*) Set the nick for the duration of the context.

#### **buffer\_class**

alias of DecodingLineBuffer

#### **cap**(*subcommand*, *\*args*)

Send a CAP command according to [the spec.](http://ircv3.atheme.org/specification/capability-negotiation-3.1)

Arguments:

subcommand – LS, LIST, REQ, ACK, CLEAR, END args – capabilities, if required for given subcommand

Example:

.cap('LS') .cap('REQ', 'multi-prefix', 'sasl') .cap('END')

#### **close**()

Close the connection.

This method closes the connection permanently; after it has been called, the object is unusable.

**connect**(*server*, *port*, *nickname*, *password=None*, *username=None*, *ircname=None*, *connect\_factory=<irc.connection.Factory object>*) Connect/reconnect to a server.

<span id="page-31-0"></span>Arguments:

- server Server name
- port Port number
- nickname The nickname
- password Password (if any)
- username The username
- ircname The IRC name ("realname")
- server\_address The remote host/port of the server
- connect\_factory A callable that takes the server address and returns a connection (with a socket interface)

This function can be called to reconnect a closed connection.

Returns the ServerConnection object.

```
ctcp(ctcptype, target, parameter=")
     Send a CTCP command.
```

```
ctcp_reply(target, parameter)
    Send a CTCP REPLY command.
```
**disconnect**(*message="*) Hang up the connection.

Arguments:

message – Quit message.

#### **get\_nickname**()

Get the (real) nick name.

This method returns the (real) nickname. The library keeps track of nick changes, so it might not be the nick name that was passed to the connect() method.

#### **get\_server\_name**()

Get the (real) server name.

This method returns the (real) server name, or, more specifically, what the server calls itself.

#### **globops**(*text*)

Send a GLOBOPS command.

**info**(*server="*)

Send an INFO command.

**invite**(*nick*, *channel*) Send an INVITE command.

#### **is\_connected**()

Return connection status.

Returns true if connected, otherwise false.

#### **ison**(*nicks*)

Send an ISON command.

Arguments:

nicks – List of nicks.

```
join(channel, key=")
    Send a JOIN command.
kick(channel, nick, comment=")
    Send a KICK command.
links(remote_server=", server_mask=")
    Send a LINKS command.
list(channels=None, server=")
    Send a LIST command.
lusers(server=")
    Send a LUSERS command.
mode(target, command)
    Send a MODE command.
motd(server=")
    Send an MOTD command.
names(channels=None)
    Send a NAMES command.
nick(newnick)
    Send a NICK command.
notice(target, text)
    Send a NOTICE command.
oper(nick, password)
    Send an OPER command.
part(channels, message=")
    Send a PART command.
pass_(password)
    Send a PASS command.
ping(target, target2=")
    Send a PING command.
pong(target, target2=")
    Send a PONG command.
privmsg(target, text)
    Send a PRIVMSG command.
privmsg_many(targets, text)
    Send a PRIVMSG command to multiple targets.
process_data()
    read and process input from self.socket
quit(message=")
    Send a QUIT command.
reconnect()
    Reconnect with the last arguments passed to self.connect()
remove_global_handler(*args)
    Remove global handler.
    See documentation for IRC.remove_global_handler.
```

```
send_items(*items)
         Send all non-empty items, separated by spaces.
     send_raw(string)
         Send raw string to the server.
         The string will be padded with appropriate CR LF.
     set_keepalive(interval)
         Set a keepalive to occur every interval on this connection.
     set_rate_limit(frequency)
         Set a frequency limit (messages per second) for this connection. Any attempts to send faster than this rate
         will block.
     socket = None
     squit(server, comment=")
         Send an SQUIT command.
     stats(statstype, server=")
         Send a STATS command.
     time(server=")
         Send a TIME command.
     topic(channel, new_topic=None)
         Send a TOPIC command.
     trace(target=")
         Send a TRACE command.
     user(username, realname)
         Send a USER command.
     userhost(nicks)
         Send a USERHOST command.
     users(server=")
         Send a USERS command.
     version(server=")
         Send a VERSION command.
     wallops(text)
         Send a WALLOPS command.
     who(target=", op=")
         Send a WHO command.
     whois(targets)
         Send a WHOIS command.
     whowas(nick, max=", server=")
         Send a WHOWAS command.
exception irc.client.ServerConnectionError
     Bases: irc.client.IRCError
exception irc.client.ServerNotConnectedError
     Bases: irc.client.ServerConnectionError
```

```
class irc.client.SimpleIRCClient
    Bases: object
```
<span id="page-34-0"></span>A simple single-server IRC client class.

This is an example of an object-oriented wrapper of the IRC framework. A real IRC client can be made by subclassing this class and adding appropriate methods.

The method on\_join will be called when a "join" event is created (which is done when the server sends a JOIN messsage/command), on\_privmsg will be called for "privmsg" events, and so on. The handler methods get two arguments: the connection object (same as self.connection) and the event object.

Functionally, any of the event names in *events.py* may be subscribed to by prefixing them with *on\_*, and creating a function of that name in the child-class of *SimpleIRCClient*. When the event of *event\_name* is received, the appropriately named method will be called (if it exists) by runtime class introspection.

See *\_dispatcher()*, which takes the event name, postpends it to *on\_*, and then attemps to look up the class member function by name and call it.

Instance attributes that can be used by sub classes:

reactor – The Reactor instance.

connection – The ServerConnection instance.

dcc\_connections – A list of DCCConnection instances.

**connect**(*\*args*, *\*\*kwargs*) Connect using the underlying connection

**dcc\_connect**(*address*, *port*, *dcctype='chat'*) Connect to a DCC peer.

Arguments:

address – IP address of the peer.

port – Port to connect to.

Returns a DCCConnection instance.

```
dcc_listen(dcctype='chat')
```
Listen for connections from a DCC peer.

Returns a DCCConnection instance.

### **reactor\_class**

alias of [Reactor](#page-28-0)

```
start()
```
Start the IRC client.

irc.client.**ip\_numstr\_to\_quad**(*num*)

Convert an IP number as an integer given in ASCII representation to an IP address string.

```
>>> ip_numstr_to_quad('3232235521')
'192.168.0.1'
>>> ip_numstr_to_quad(3232235521)
'192.168.0.1'
```
irc.client.**ip\_quad\_to\_numstr**(*quad*)

Convert an IP address string (e.g. '192.168.0.1') to an IP number as a base-10 integer given in ASCII representation.

```
>>> ip_quad_to_numstr('192.168.0.1')
'3232235521'
```
<span id="page-35-3"></span>irc.client.**is\_channel**(*string*)

Check if a string is a channel name.

Returns true if the argument is a channel name, otherwise false.

### <span id="page-35-0"></span>**2.5 irc.connection module**

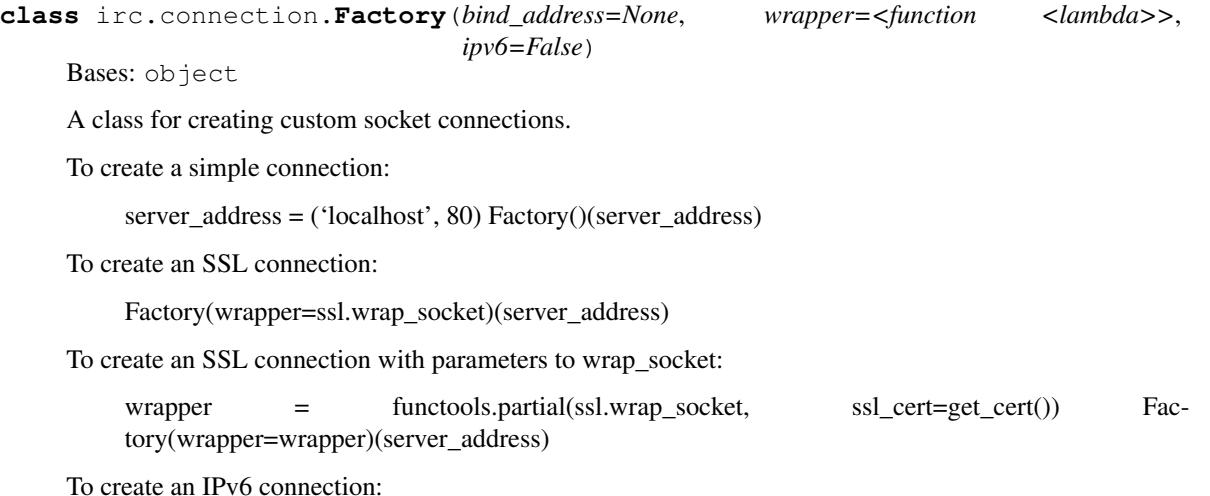

Factory(ipv6=True)(server\_address)

Note that Factory doesn't save the state of the socket itself. The caller must do that, as necessary. As a result, the Factory may be re-used to create new connections with the same settings.

**connect**(*server\_address*)

**family = 2**

irc.connection.**identity**(*x*)

## <span id="page-35-1"></span>**2.6 irc.ctcp module**

Handle Client-to-Client protocol per the [best available spec.](http://www.irchelp.org/irchelp/rfc/ctcpspec.html)

```
irc.ctcp.dequote(message)
```
Dequote a message according to CTCP specifications.

The function returns a list where each element can be either a string (normal message) or a tuple of one or two strings (tagged messages). If a tuple has only one element (ie is a singleton), that element is the tag; otherwise the tuple has two elements: the tag and the data.

Arguments:

message – The message to be decoded.

# <span id="page-35-2"></span>**2.7 irc.dict module**

```
class irc.dict.IRCDict(*args, **kargs)
    Bases: jaraco.collections.KeyTransformingDict
```
<span id="page-36-2"></span>A dictionary of names whose keys are case-insensitive according to the IRC RFC rules.

```
\Rightarrow d = IRCDict({'[This]': 'that'}, A='foo')
```
The dict maintains the original case:

```
>>> '[This]' in ''.join(d.keys())
True
```
But the keys can be referenced with a different case

```
>>> d['a'] == 'foo'
True
```

```
>>> d['{this}'] == 'that'
True
```

```
\Rightarrow d['{THIS}'] == 'that'
True
```

```
>>> '{thiS]' in d
True
```
This should work for operations like delete and pop as well.

```
>>> d.pop('A') == 'foo'
True
>>> del d['{This}']
>>> len(d)
0
```
**static transform\_key**(*key*)

### <span id="page-36-0"></span>**2.8 irc.events module**

## <span id="page-36-1"></span>**2.9 irc.features module**

**class** irc.features.**FeatureSet**

Bases: object

An implementation of features as loaded from an ISUPPORT server directive.

Each feature is loaded into an attribute of the same name (but lowercased to match Python sensibilities).

```
>>> f = FeatureSet()
>>> f.load(['target', 'PREFIX=(abc)+-/', 'your message sir'])
>>> f.prefix == {'+': 'a', '-': 'b', '/': 'c'}
True
```
Order of prefix is relevant, so it is retained.

```
>>> tuple(f.prefix)
(1+1, 1-1, 1/1)
```

```
>>> f.load_feature('CHANMODES=foo,bar,baz')
>>> f.chanmodes
['foo', 'bar', 'baz']
```
**load**(*arguments*) Load the values from the a ServerConnection arguments

#### **load\_feature**(*feature*)

**remove**(*feature\_name*)

**set**(*name*, *value=True*) set a feature value

```
irc.features.string_int_pair(target, sep=':')
```
# <span id="page-37-0"></span>**2.10 irc.functools module**

```
irc.functools.save_method_args(method)
     Wrap a method such that when it is called, the args and kwargs are saved on the method.
```

```
>>> class MyClass(object):
... @save_method_args
... def method(self, a, b):
... print(a, b)
>>> my_ob = MyClass()
>>> my_ob.method(1, 2)
1 2
>>> my_ob._saved_method.args
(1, 2)>>> my_ob._saved_method.kwargs
{}
>>> my_ob.method(a=3, b='foo')
3 foo
>>> my_ob._saved_method.args
()
>>> my_ob._saved_method.kwargs == dict(a=3, b='foo')
True
```
The arguments are stored on the instance, allowing for different instance to save different args.

```
>>> your_ob = MyClass()
>>> your_ob.method({str('x'): 3}, b=[4])
{'x': 3} [4]
>>> your_ob._saved_method.args
({\{x': 3\},})>>> my_ob._saved_method.args
()
```
# <span id="page-37-1"></span>**2.11 irc.modes module**

```
irc.modes.parse_channel_modes(mode_string)
     Parse a channel mode string.
```
<span id="page-38-3"></span>The function returns a list of lists with three members: sign, mode and argument. The sign is "+" or "-". The argument is None if mode isn't one of "b", "k", "l", "v", "o", "h", or "q".

Example:

```
>>> parse_channel_modes("+ab-c foo")
[['+'', 'a', None], ['+'', 'b', 'foo'], ['-'', 'c', None]]
```
irc.modes.**parse\_nick\_modes**(*mode\_string*)

#### Parse a nick mode string.

The function returns a list of lists with three members: sign, mode and argument. The sign is "+" or "-". The argument is always None.

Example:

```
>>> parse_nick_modes("+ab-c")
[['+'', 'a', None], ['+'', 'b', None], ['-'', 'c', None]
```
## <span id="page-38-1"></span>**2.12 irc.rfc module**

```
irc.rfc.clean_pages()
irc.rfc.get_pages(filename)
irc.rfc.remove_footer(page)
irc.rfc.remove_header(page)
irc.rfc.save_clean()
```
### <span id="page-38-2"></span>**2.13 irc.schedule module**

```
class irc.schedule.DefaultScheduler
    Bases: tempora.schedule.InvokeScheduler, irc.schedule.IScheduler
```
**execute\_after**(*delay*, *func*)

**execute\_at**(*when*, *func*)

```
execute_every(period, func)
```
<span id="page-38-0"></span>**class** irc.schedule.**IScheduler** Bases: object

> **execute\_after**(*delay*, *func*) execute func after delay

**execute\_at**(*when*, *func*) execute func at when

**execute\_every**(*period*, *func*) execute func every period

**run\_pending**() invoke the functions that are due

### <span id="page-39-1"></span><span id="page-39-0"></span>**2.14 irc.server module**

irc.server

This server has basic support for:

- Connecting
- Channels
- Nicknames
- Public/private messages

It is MISSING support for notably:

- Server linking
- Modes (user and channel)
- Proper error reporting
- Basically everything else

It is mostly useful as a testing tool or perhaps for building something like a private proxy on. Do NOT use it in any kind of production code or anything that will ever be connected to by the public.

```
class irc.server.IRCChannel(name, topic='No topic')
```
Bases: object

An IRC channel.

```
class irc.server.IRCClient(request, client_address, server)
    Bases: socketserver.BaseRequestHandler
```
IRC client connect and command handling. Client connection is handled by the handle method which sets up a two-way communication with the client. It then handles commands sent by the client by dispatching them to the handle\_ methods.

#### **exception Disconnect**

Bases: BaseException

#### **client\_ident**()

Return the client identifier as included in many command replies.

#### **finish**()

The client conection is finished. Do some cleanup to ensure that the client doesn't linger around in any channel or the client list, in case the client didn't properly close the connection with PART and QUIT.

#### **handle**()

```
handle_dump(params)
```
Dump internal server information for debugging purposes.

```
handle_join(params)
```
Handle the JOINing of a user to a channel. Valid channel names start with a # and consist of a-z, A-Z, 0-9 and/or '...

#### **handle\_nick**(*params*)

Handle the initial setting of the user's nickname and nick changes.

#### **handle\_part**(*params*)

Handle a client parting from channel(s).

<span id="page-40-1"></span>**handle\_ping**(*params*) Handle client PING requests to keep the connection alive.

**handle\_privmsg**(*params*)

Handle sending a private message to a user or channel.

- **handle\_quit**(*params*) Handle the client breaking off the connection with a QUIT command.
- **handle\_topic**(*params*) Handle a topic command.

```
handle_user(params)
     Handle the USER command which identifies the user to the server.
```
**exception** irc.server.**IRCError**(*code*, *value*) Bases: Exception

Exception thrown by IRC command handlers to notify client of a server/client error.

**classmethod from\_name**(*name*, *value*)

```
class irc.server.IRCServer(*args, **kwargs)
    Bases: socketserver.ThreadingMixIn, socketserver.TCPServer
```
#### **allow\_reuse\_address = True**

```
channels = {}
```
Existing channels (IRCChannel instances) by channel name

```
clients = {}
```
Connected clients (IRCClient instances) by nick name

```
daemon_threads = True
```

```
irc.server.get_args()
```

```
irc.server.main()
```
### <span id="page-40-0"></span>**2.15 irc.strings module**

```
class irc.strings.IRCFoldedCase
```

```
Bases: jaraco.text.FoldedCase
```
A version of FoldedCase that honors the IRC specification for lowercased strings (RFC 1459).

```
>>> IRCFoldedCase('Foo^').lower()
'foo~'
```

```
>>> IRCFoldedCase('[this]') == IRCFoldedCase('{THIS}')
```

```
True
```

```
>>> IRCFoldedCase().lower()
\mathbf{r}
```
**lower**()

```
translation = \{65: 97, 66: 98, 67: 99, 68: 100, 69: 101, 70: 102, 71: 103, 72:irc.strings.lower(str)
```
# <span id="page-41-1"></span><span id="page-41-0"></span>**2.16 Module contents**

Full-featured Python IRC library for Python.

- [Project home](https://github.com/jaraco/irc)
- [Docs](https://python-irc.readthedocs.io/)
- [History](https://python-irc.readthedocs.io/en/latest/history.html)

# CHAPTER 3

License

<span id="page-42-0"></span>License is indicated in the project metadata (typically one or more of the Trove classifiers). For more details, see [this](https://github.com/jaraco/skeleton/issues/1) [explanation.](https://github.com/jaraco/skeleton/issues/1)

# CHAPTER 4

**Overview** 

<span id="page-44-0"></span>This library provides a low-level implementation of the IRC protocol for Python. It provides an event-driven IRC client framework. It has a fairly thorough support for the basic IRC protocol, CTCP, and DCC connections.

In order to understand how to make an IRC client, it's best to read up first on the [IRC specifications.](http://web.archive.org/web/20160628193730/http://www.irchelp.org/irchelp/rfc/)

# CHAPTER<sup>5</sup>

# Installation

<span id="page-46-0"></span>IRC requires Python versions specified in the [download pages](https://pypi.python.org/pypi/irc) and definitely supports Python 3.

You have several options to install the IRC project.

- Use easy\_install irc or pip install irc to grab the latest version from the cheeseshop (recommended).
- Run python setup.py install (from the source distribution).

# CHAPTER 6

## Client Features

<span id="page-48-0"></span>The main features of the IRC client framework are:

- Abstraction of the IRC protocol.
- Handles multiple simultaneous IRC server connections.
- Handles server PONGing transparently.
- Messages to the IRC server are done by calling methods on an IRC connection object.
- Messages from an IRC server triggers events, which can be caught by event handlers.
- Reading from and writing to IRC server sockets is normally done by an internal select() loop, but the select() may be done by an external main loop.
- Functions can be registered to execute at specified times by the event-loop.
- Decodes CTCP tagging correctly (hopefully); I haven't seen any other IRC client implementation that handles the CTCP specification subtilties.
- A kind of simple, single-server, object-oriented IRC client class that dispatches events to instance methods is included.
- DCC connection support.

Current limitations:

- The IRC protocol shines through the abstraction a bit too much.
- Data is not written asynchronously to the server (and DCC peers), i.e. the write() may block if the TCP buffers are stuffed.
- Like most projects, documentation is lacking . . .

Unfortunately, this library isn't as well-documented as I would like it to be. I think the best way to get started is to read and understand the example program irccat, which is included in the distribution.

The following modules might be of interest:

#### • irc.client

The library itself. Read the code along with comments and docstrings to get a grip of what it does. Use it at your own risk and read the source, Luke!

• irc.bot

An IRC bot implementation.

• irc.server

A basic IRC server implementation. Suitable for testing, but not intended as a production service.

Invoke the server with python -m irc.server.

# CHAPTER 7

# Examples

<span id="page-50-0"></span>Example scripts in the scripts directory:

• irccat

A simple example of how to use the IRC client. irccat reads text from stdin and writes it to a specified user or channel on an IRC server.

• irccat2

The same as above, but using the SimpleIRCClient class.

• servermap

Another simple example. servermap connects to an IRC server, finds out what other IRC servers there are in the net and prints a tree-like map of their interconnections.

• testbot

An example bot that uses the SingleServerIRCBot class from irc.bot. The bot enters a channel and listens for commands in private messages or channel traffic. It also accepts DCC invitations and echos back sent DCC chat messages.

• dccreceive

Receives a file over DCC.

• dccsend

Sends a file over DCC.

NOTE: If you're running one of the examples on a unix command line, you need to escape the # symbol in the channel. For example, use \\#test or "#test" instead of #test.

# CHAPTER 8

# Scheduling Events

<span id="page-52-0"></span>The library includes a default event Scheduler as irc.schedule.DefaultScheduler, but this scheduler can be replaced with any other scheduler. For example, to use the [schedule](https://pypi.org/project/schedule) package, include it in your dependencies and install it into the IRC library as so:

#### class ScheduleScheduler(irc.schedule.IScheduler):

def execute\_every(self, period, func): schedule.every(period).do(func)

def execute\_at(self, when, func): schedule.at(when).do(func)

def execute\_after(self, delay, func): raise NotImplementedError("Not supported")

def run\_pending(self): schedule.run\_pending()

irc.client.Reactor.scheduler\_class = ScheduleScheduler

# CHAPTER<sup>9</sup>

### Decoding Input

<span id="page-54-0"></span>By default, the IRC library attempts to decode all incoming streams as UTF-8, even though the IRC spec stipulates that no specific encoding can be expected. Since assuming UTF-8 is not reasonable in the general case, the IRC library provides options to customize decoding of input by customizing the ServerConnection class. The buffer\_class attribute on the ServerConnection determines which class is used for buffering lines from the input stream, using the buffer module in [jaraco.stream.](https://pypi.python.org/pypi/jaraco.stream) By default it is buffer.DecodingLineBuffer, but may be re-assigned with another class, following the interface of buffer.LineBuffer. The buffer\_class attribute may be assigned for all instances of ServerConnection by overriding the class attribute.

For example:

```
from jaraco.stream import buffer
irc.client.ServerConnection.buffer_class = buffer.LenientDecodingLineBuffer
```

```
The LenientDecodingLineBuffer attempts UTF-8 but falls back to latin-1, which will avoid
UnicodeDecodeError in all cases (but may produce unexpected behavior if an IRC user is using another en-
coding).
```
The buffer may be overridden on a per-instance basis (as long as it's overridden before the connection is established):

```
server = irc.client.IRC().server()
server.buffer_class = buffer.LenientDecodingLineBuffer
server.connect()
```
Alternatively, some clients may still want to decode the input using a different encoding. To decode all input as latin-1 (which decodes any input), use the following:

irc.client.ServerConnection.buffer\_class.encoding = 'latin-1'

Or decode to UTF-8, but use a replacement character for unrecognized byte sequences:

irc.client.ServerConnection.buffer\_class.errors = 'replace'

Or, to simply ignore all input that cannot be decoded:

```
class IgnoreErrorsBuffer(buffer.DecodingLineBuffer):
   def handle_exception(self):
       pass
irc.client.ServerConnection.buffer_class = IgnoreErrorsBuffer
```
On Python 2, it was possible to use the buffer.LineBuffer itself, which will pass the raw bytes. On Python 3, the library requires text for message processing, so a decoding buffer must be used. Therefore, use of the LineBuffer is considered deprecated and not supported on Python 3. Clients should use one of the above techniques for decoding input to text.

# CHAPTER 10

# Notes and Contact Info

<span id="page-56-0"></span>Enjoy.

Maintainer: Jason R. Coombs [<jaraco@jaraco.com>](mailto:jaraco@jaraco.com)

Original Author: Joel Rosdahl [<joel@rosdahl.net>](mailto:joel@rosdahl.net)

Copyright © 1999-2002 Joel Rosdahl Copyright © 2011-2016 Jason R. Coombs Copyright © 2009 Ferry Boender

# CHAPTER 11

Indices and tables

- <span id="page-58-0"></span>• genindex
- modindex
- search

# Python Module Index

### <span id="page-60-0"></span>i

irc, [38](#page-41-0) irc.bot, [19](#page-22-1) irc.client, [22](#page-25-0) irc.connection, [32](#page-35-0) irc.ctcp, [32](#page-35-1) irc.dict, [32](#page-35-2) irc.events, [33](#page-36-0) irc.features, [33](#page-36-1) irc.functools, [34](#page-37-0) irc.modes, [34](#page-37-1) irc.rfc, [35](#page-38-1) irc.schedule, [35](#page-38-2) irc.server, [36](#page-39-0) irc.strings, [37](#page-40-0) irc.tests, [19](#page-22-2)

## Index

# A

action() (irc.client.ServerConnection method), [27](#page-30-0) add\_global\_handler() (irc.client.Reactor method), [26](#page-29-0) add\_global\_handler() (irc.client.ServerConnection method), [27](#page-30-0) add\_user() (irc.bot.Channel method), [19](#page-22-3) admin() (irc.client.ServerConnection method), [27](#page-30-0) admins() (irc.bot.Channel method), [19](#page-22-3) allow\_reuse\_address (irc.server.IRCServer attribute), [37](#page-40-1) as\_nick() (irc.client.ServerConnection method), [27](#page-30-0)

# B

buffer\_class (irc.client.ServerConnection attribute), [27](#page-30-0)

# C

cap() (irc.client.ServerConnection method), [27](#page-30-0) change\_nick() (irc.bot.Channel method), [19](#page-22-3) Channel (class in irc.bot), [19](#page-22-3) channels (irc.server.IRCServer attribute), [37](#page-40-1) check() (irc.bot.ExponentialBackoff method), [21](#page-24-1) clean\_pages() (in module irc.rfc), [35](#page-38-3) clear\_mode() (irc.bot.Channel method), [20](#page-23-0) client ident() (irc.server.IRCClient method), [36](#page-39-1) clients (irc.server.IRCServer attribute), [37](#page-40-1) close() (irc.client.ServerConnection method), [27](#page-30-0) connect() (irc.client.DCCConnection method), [23](#page-26-1) connect() (irc.client.ServerConnection method), [27](#page-30-0) connect() (irc.client.SimpleIRCClient method), [31](#page-34-0) connect() (irc.connection.Factory method), [32](#page-35-3) Connection (class in irc.client), [23](#page-26-1) ctcp() (irc.client.ServerConnection method), [28](#page-31-0) ctcp\_reply() (irc.client.ServerConnection method), [28](#page-31-0)

# D

daemon\_threads (irc.server.IRCServer attribute), [37](#page-40-1) dcc() (irc.client.Reactor method), [26](#page-29-0) dcc\_connect() (irc.client.SimpleIRCClient method), [31](#page-34-0) dcc\_listen() (irc.client.SimpleIRCClient method), [31](#page-34-0) DCCConnection (class in irc.client), [23](#page-26-1)

DCCConnectionError, [24](#page-27-1) DefaultScheduler (class in irc.schedule), [35](#page-38-3) dequote() (in module irc.ctcp), [32](#page-35-3) die() (irc.bot.SingleServerIRCBot method), [22](#page-25-1) disconnect() (irc.bot.SingleServerIRCBot method), [22](#page-25-1) disconnect() (irc.client.DCCConnection method), [23](#page-26-1) disconnect() (irc.client.ServerConnection method), [28](#page-31-0) disconnect\_all() (irc.client.Reactor method), [26](#page-29-0)

# E

encode() (irc.client.Connection method), [23](#page-26-1) Event (class in irc.client), [24](#page-27-1) execute\_after() (irc.schedule.DefaultScheduler method), [35](#page-38-3) execute after() (irc.schedule.IScheduler method), [35](#page-38-3) execute\_at() (irc.schedule.DefaultScheduler method), [35](#page-38-3) execute\_at() (irc.schedule.IScheduler method), [35](#page-38-3) execute\_every() (irc.schedule.DefaultScheduler method), [35](#page-38-3) execute\_every() (irc.schedule.IScheduler method), [35](#page-38-3) ExponentialBackoff (class in irc.bot), [21](#page-24-1)

# F

Factory (class in irc.connection), [32](#page-35-3) family (irc.connection.Factory attribute), [32](#page-35-3) FeatureSet (class in irc.features), [33](#page-36-2) finish() (irc.server.IRCClient method), [36](#page-39-1) from\_group() (irc.client.NickMask class method), [25](#page-28-1) from\_name() (irc.server.IRCError class method), [37](#page-40-1) from\_params() (irc.client.NickMask class method), [25](#page-28-1)

# G

get\_args() (in module irc.server), [37](#page-40-1) get\_nickname() (irc.client.ServerConnection method), [28](#page-31-0)

get pages() (in module irc.rfc), [35](#page-38-3)

get\_server\_name() (irc.client.ServerConnection method), [28](#page-31-0)

get\_version() (irc.bot.SingleServerIRCBot method), [22](#page-25-1) globops() (irc.client.ServerConnection method), [28](#page-31-0)

# H

halfops() (irc.bot.Channel method), [20](#page-23-0) handle() (irc.server.IRCClient method), [36](#page-39-1) handle\_dump() (irc.server.IRCClient method), [36](#page-39-1) handle\_join() (irc.server.IRCClient method), [36](#page-39-1) handle\_nick() (irc.server.IRCClient method), [36](#page-39-1) handle\_part() (irc.server.IRCClient method), [36](#page-39-1) handle\_ping() (irc.server.IRCClient method), [36](#page-39-1) handle\_privmsg() (irc.server.IRCClient method), [37](#page-40-1) handle quit() (irc.server.IRCClient method), [37](#page-40-1) handle\_topic() (irc.server.IRCClient method), [37](#page-40-1) handle\_user() (irc.server.IRCClient method), [37](#page-40-1) has\_allow\_external\_messages() (irc.bot.Channel method), [20](#page-23-0) has\_key() (irc.bot.Channel method), [20](#page-23-0) has  $limit()$  (irc.bot.Channel method), [20](#page-23-0) has\_mode() (irc.bot.Channel method), [20](#page-23-0) has\_topic\_lock() (irc.bot.Channel method), [20](#page-23-0) has\_user() (irc.bot.Channel method), [20](#page-23-0) host (irc.client.NickMask attribute), [25](#page-28-1)

### I

identity() (in module irc.connection), [32](#page-35-3) info() (irc.client.ServerConnection method), [28](#page-31-0) InvalidCharacters, [24](#page-27-1) invite() (irc.client.ServerConnection method), [28](#page-31-0) ip\_numstr\_to\_quad() (in module irc.client), [31](#page-34-0) ip\_quad\_to\_numstr() (in module irc.client), [31](#page-34-0) irc (module), [38](#page-41-1) irc.bot (module), [19](#page-22-3) irc.client (module), [22](#page-25-1) irc.connection (module), [32](#page-35-3) irc.ctcp (module), [32](#page-35-3) irc.dict (module), [32](#page-35-3) irc.events (module), [33](#page-36-2) irc.features (module), [33](#page-36-2) irc.functools (module), [34](#page-37-2) irc.modes (module), [34](#page-37-2) irc.rfc (module), [35](#page-38-3) irc.schedule (module), [35](#page-38-3) irc.server (module), [36](#page-39-1) irc.strings (module), [37](#page-40-1) irc.tests (module), [19](#page-22-3) IRCChannel (class in irc.server), [36](#page-39-1) IRCClient (class in irc.server), [36](#page-39-1) IRCClient.Disconnect, [36](#page-39-1) IRCDict (class in irc.dict), [32](#page-35-3) IRCError, [24,](#page-27-1) [37](#page-40-1) IRCFoldedCase (class in irc.strings), [37](#page-40-1) IRCServer (class in irc.server), [37](#page-40-1) is\_admin() (irc.bot.Channel method), [20](#page-23-0) is\_channel() (in module irc.client), [31](#page-34-0) is\_connected() (irc.client.ServerConnection method), [28](#page-31-0) is halfop() (irc.bot.Channel method), [20](#page-23-0)

is invite only() (irc.bot.Channel method),  $20$ is\_moderated() (irc.bot.Channel method), [20](#page-23-0) is\_oper() (irc.bot.Channel method), [20](#page-23-0) is\_owner() (irc.bot.Channel method), [20](#page-23-0) is protected() (irc.bot.Channel method), [20](#page-23-0) is secret() (irc.bot.Channel method), [20](#page-23-0) is\_voiced() (irc.bot.Channel method), [20](#page-23-0) IScheduler (class in irc.schedule), [35](#page-38-3) ison() (irc.client.ServerConnection method), [28](#page-31-0)

### J

join() (irc.client.ServerConnection method), [28](#page-31-0) jump\_server() (irc.bot.SingleServerIRCBot method), [22](#page-25-1)

### K

kick() (irc.client.ServerConnection method), [29](#page-32-0)

### L

limit() (irc.bot.Channel method), [20](#page-23-0) links() (irc.client.ServerConnection method), [29](#page-32-0) list() (irc.client.ServerConnection method), [29](#page-32-0) listen() (irc.client.DCCConnection method), [24](#page-27-1) load() (irc.features.FeatureSet method), [34](#page-37-2) load feature() (irc.features.FeatureSet method), [34](#page-37-2) lower() (in module irc.strings), [37](#page-40-1) lower() (irc.strings.IRCFoldedCase method), [37](#page-40-1) lusers() (irc.client.ServerConnection method), [29](#page-32-0)

### M

main() (in module irc.server), [37](#page-40-1) max\_interval (irc.bot.ExponentialBackoff attribute), [21](#page-24-1) MessageTooLong, [24](#page-27-1) min\_interval (irc.bot.ExponentialBackoff attribute), [21](#page-24-1) mode() (irc.client.ServerConnection method), [29](#page-32-0) motd() (irc.client.ServerConnection method), [29](#page-32-0)

### N

names() (irc.client.ServerConnection method), [29](#page-32-0) nick (irc.client.NickMask attribute), [25](#page-28-1) nick() (irc.client.ServerConnection method), [29](#page-32-0) NickMask (class in irc.client), [24](#page-27-1) notice() (irc.client.ServerConnection method), [29](#page-32-0)

# O

on\_ctcp() (irc.bot.SingleServerIRCBot method), [22](#page-25-1) on\_dccchat() (irc.bot.SingleServerIRCBot method), [22](#page-25-1) oper() (irc.client.ServerConnection method), [29](#page-32-0) opers() (irc.bot.Channel method), [20](#page-23-0) owners() (irc.bot.Channel method), [20](#page-23-0)

## P

parse\_channel\_modes() (in module irc.modes), [34](#page-37-2) parse\_nick\_modes() (in module irc.modes), [35](#page-38-3)

part() (irc.client.ServerConnection method), [29](#page-32-0) pass\_() (irc.client.ServerConnection method), [29](#page-32-0) ping() (irc.client.ServerConnection method), [29](#page-32-0) pong() (irc.client.ServerConnection method), [29](#page-32-0) PrioritizedHandler (class in irc.client), [25](#page-28-1) privmsg() (irc.client.DCCConnection method), [24](#page-27-1) privmsg() (irc.client.ServerConnection method), [29](#page-32-0) privmsg\_many() (irc.client.ServerConnection method), [29](#page-32-0) process\_data() (irc.client.DCCConnection method), [24](#page-27-1) process\_data() (irc.client.Reactor method), [26](#page-29-0) process\_data() (irc.client.ServerConnection method), [29](#page-32-0) process\_forever() (irc.client.Reactor method), [26](#page-29-0) process\_once() (irc.client.Reactor method), [26](#page-29-0) process\_timeout() (irc.client.Reactor method), [26](#page-29-0)

# $\Omega$

quit() (irc.client.ServerConnection method), [29](#page-32-0)

# R

Reactor (class in irc.client), [25](#page-28-1) reactor\_class (irc.client.SimpleIRCClient attribute), [31](#page-34-0) reconnect() (irc.client.ServerConnection method), [29](#page-32-0) ReconnectStrategy (class in irc.bot), [21](#page-24-1) remove() (irc.features.FeatureSet method), [34](#page-37-2) remove footer() (in module irc.rfc), [35](#page-38-3) remove\_global\_handler() (irc.client.Reactor method), [27](#page-30-0) remove\_global\_handler() (irc.client.ServerConnection method), [29](#page-32-0) remove header() (in module irc.rfc), [35](#page-38-3) remove user() (irc.bot.Channel method), [20](#page-23-0) run() (irc.bot.ExponentialBackoff method), [21](#page-24-1) run() (irc.bot.ReconnectStrategy method), [21](#page-24-1)

run\_pending() (irc.schedule.IScheduler method), [35](#page-38-3)

# S

save\_clean() (in module irc.rfc), [35](#page-38-3) save\_method\_args() (in module irc.functools), [34](#page-37-2) scheduler\_class (irc.client.Reactor attribute), [27](#page-30-0) send\_bytes() (irc.client.DCCConnection method), [24](#page-27-1) send items() (irc.client.ServerConnection method), [29](#page-32-0) send\_raw() (irc.client.ServerConnection method), [30](#page-33-2) server() (irc.client.Reactor method), [27](#page-30-0) ServerConnection (class in irc.client), [27](#page-30-0) ServerConnectionError, [30](#page-33-2) ServerNotConnectedError, [30](#page-33-2) ServerSpec (class in irc.bot), [21](#page-24-1) set() (irc.features.FeatureSet method), [34](#page-37-2) set\_keepalive() (irc.client.ServerConnection method), [30](#page-33-2) set\_mode() (irc.bot.Channel method), [20](#page-23-0) set rate limit() (irc.client.ServerConnection method), [30](#page-33-2) set\_userdetails() (irc.bot.Channel method), [20](#page-23-0) SimpleIRCClient (class in irc.client), [30](#page-33-2)

SingleServerIRCBot (class in irc.bot), [21](#page-24-1) socket (irc.client.Connection attribute), [23](#page-26-1) socket (irc.client.DCCConnection attribute), [24](#page-27-1) socket (irc.client.ServerConnection attribute), [30](#page-33-2) sockets (irc.client.Reactor attribute), [27](#page-30-0) squit() (irc.client.ServerConnection method), [30](#page-33-2) start() (irc.bot.SingleServerIRCBot method), [22](#page-25-1) start() (irc.client.SimpleIRCClient method), [31](#page-34-0) stats() (irc.client.ServerConnection method), [30](#page-33-2) string\_int\_pair() (in module irc.features), [34](#page-37-2)

### T

time() (irc.client.ServerConnection method), [30](#page-33-2) topic() (irc.client.ServerConnection method), [30](#page-33-2) trace() (irc.client.ServerConnection method), [30](#page-33-2) transform\_key() (irc.dict.IRCDict static method), [33](#page-36-2) translation (irc.strings.IRCFoldedCase attribute), [37](#page-40-1) transmit\_encoding (irc.client.Connection attribute), [23](#page-26-1)

# $\mathbf{U}$

user (irc.client.NickMask attribute), [25](#page-28-1) user() (irc.client.ServerConnection method), [30](#page-33-2) user\_dicts (irc.bot.Channel attribute), [21](#page-24-1) user\_modes (irc.bot.Channel attribute), [21](#page-24-1) userhost (irc.client.NickMask attribute), [25](#page-28-1) userhost() (irc.client.ServerConnection method), [30](#page-33-2) users() (irc.bot.Channel method), [21](#page-24-1) users() (irc.client.ServerConnection method), [30](#page-33-2)

# V

version() (irc.client.ServerConnection method), [30](#page-33-2) voiced() (irc.bot.Channel method), [21](#page-24-1)

### W

wallops() (irc.client.ServerConnection method), [30](#page-33-2) who() (irc.client.ServerConnection method), [30](#page-33-2) whois() (irc.client.ServerConnection method), [30](#page-33-2) whowas() (irc.client.ServerConnection method), [30](#page-33-2)